## **LAMPIRAN**

## **Program Utama**

```
import cv2
import pytesseract
from pytesseract import Output
from PB import *
cap = cv2.VideoCapture(0)cap.set(cv2.CAP_PROP_BUFFERSIZE, 1)
while True:
  # Capture frame-by-frame
  ret, frame = cap.read()
  d = pytesseract.image_to_data(frame, output_type=Output.DICT)
  n_bxes = len(d['text'])for i in range(n_boxes):
     if int(d['conf'][i]) > 60:
       (text, x, y, w, h) = (d['text'][i], d['left'][i], d['top'][i], d['width'][i], d['height'][i])# don't show empty text
       if text and text.strip() != "":
          frame = cv2.rectangle(frame, (x, y), (x + w, y + h), (0, 255, 0), 2)
          frame = cv2.putText(frame, text, (x, y - 10), cv2.FONT_HERSHEY_SIMPLEX, 1.0, (0,(0, 255), 3)#print('capture pola!Hasil',text )
          key=cv2.waitKey(1)
          #key = cv2.waitKey(0)
          if key == ord('q'):
            print("Capture pola!Hasil=",text)
            if text == 'titikA': # Deteksi Pola A
              time.sleep(1)
            #print("AGV parkir di pola", text)
              print("")
              time.sleep(1)
              tujuan = input ("Pergi ke mana ? ")
              print("")
              if tujuan == "A":# Tujuan APola_A()
              if tujuan == "B": # Tujuan B
                 Pola<sub>B()</sub>
              if tujuan == "C": # Tujuan CPola_C()
              if tujuan == "D": # Tujuan D
                 Pola_D()
              if tujuan == "E": # Tujuan E
                Pola_E()
              if tujuan == "A2": # Tujuan A
                Pola_A2()
              if tujuan == "F": # Tujuan F
```
Pola\_F() if tujuan  $== "G":# Tujuan G$ Pola\_G() if tujuan  $== "H": # Tujuan H$ Pola  $H()$ if tujuan == "P": # Tujuan P Pola\_P()

if text == 'titikB': # Deteksi Pola B time.sleep(1) #print("AGV parkir di pola", text) print("") time.sleep $(1)$ tujuan = input ("Pergi ke mana ? ") print("") if tujuan == "A": # Tujuan A Pola\_A() if tujuan  $== "B":# Tujuan B$ Pola\_B() if tujuan  $= "C": # Tujuan C$ Pola<sub>C</sub>() if tujuan  $== "D": #$  Tujuan D Pola<sub>D()</sub> if tujuan  $==$  "E": # Tujuan E Pola  $E()$ if tujuan  $=\sqrt{n}A2$ ": # Tujuan A Pola\_A<sub>2</sub>() if tujuan  $==$  "F": # Tujuan F Pola\_F() if tujuan == "G": # Tujuan G Pola\_G() if tujuan  $==$  "H": # Tujuan H Pola\_H() if tujuan  $== "P": # Tujuan P$ Pola\_P() if text == 'titikC': # Deteksi Pola C  $time.sleep(1)$ #print("AGV parkir di pola", text) print("") time.sleep(1) tujuan = input ("Pergi ke mana ? ") print("") if tujuan  $== "A": # Tujuan A$ Pola\_A() if tujuan == "B": # Tujuan B Pola\_B() if tujuan  $== "C": # Tujuan C$ 

Pola\_C() if tujuan  $== "D": # Tujuan D$ Pola\_D() if tujuan  $== "E": # Tujuan E$ Pola\_E()

 $\frac{R}{M}$ 

if tujuan  $== "A2": # Tujuan A$ Pola A2() if tujuan  $==$  "F": # Tujuan F Pola\_F() if tujuan  $== "G":# Tujuan G$ Pola\_G() if tujuan == "H": # Tujuan H Pola\_H() if tujuan == "P": # Tujuan P Pola\_P() if text  $==$  'titikD': # Deteksi Pola D  $time.sleep(1)$ #print("AGV parkir di pola", text) print("") 收礼  $time.sleep(1)$ tujuan = input ("Pergi ke mana ? ") print("") if tujuan  $== "A":# Tujuan A$ Pola\_A() if tujuan  $=$  "B": # Tujuan B Pola\_B() if tujuan  $== "C": #$  Tujuan C Pola $C()$ if tujuan  $==$  "D":  $#$  Tujuan D Pola $D()$ if tujuan  $==$  "E": # Tujuan E Pola\_E() if tujuan  $==$  "A2": # Tujuan A Pola\_A<sub>2</sub>() if tujuan == "F": # Tujuan F Pola\_F() if tujuan == "G": # Tujuan G Pola\_G() if tujuan  $== "H": # Tujuan H$ Pola\_H() if tujuan == "P": # Tujuan P Pola\_P() if text == 'titikE': # Deteksi Pola E time.sleep(1) #print("AGV parkir di pola", text) print("") time.sleep(1) tujuan = input ("Pergi ke mana ? ") print("") if tujuan  $== "A":# Tujuan A$ Pola\_A() if tujuan == "B": # Tujuan B Pola\_B() if tujuan  $== "C": # Tujuan C$ Pola\_C() if tujuan == "D": # Tujuan D Pola\_D()

```
if tujuan == "E": # Tujuan E
    Pola<sub>E()</sub>
  if tujuan == "A2": # Tujuan APola_A2()
  if tujuan == "F": # Tujuan F
    Pola_F()
  if tujuan == "G":# Tujuan G
    Pola_G()
  if tujuan == "H": # Tujuan H
    Pola_H()
  if tujuan == "P": # Tujuan PPola_P()
if text == 'titikF': # Deteksi Pola F
                                           收付方
  time.sleep(1)
#print("AGV parkir di pola", text)
  print("")
  time.sleep(1)
  tujuan = input ("Pergi ke mana ? ")
  print("")
  if tujuan = "A": # Tujuan A
    Pola_A()
  if tujuan == "B": # Tujuan B
    PolaB()if tujuan == "C": # Tujuan C
    PolaC()if tujuan == "D": # Tujuan DPola_D()
  if tujuan == "E": # Tujuan EPola_E()
  if tujuan == "A2": # Tujuan A
    Pola_A2()
  if tujuan == "F": # Tujuan F
    Pola_F()
  if tujuan == "G": # Tujuan GPola_G()
  if tujuan == "H": # Tujuan H
   Pola_H()
  if tujuan == "P": # Tujuan PPola_P()
if text == 'titikG': # Deteksi Pola G
  time.sleep(1)
#print("AGV parkir di pola", text)
  print("")
  time.sleep(1)
  tujuan = input ("Pergi ke mana ? ")
  print("")
  if tujuan == "A": # Tujuan APola_A()
  if tujuan == "B": # Tujuan B
    Pola_B()
  if tujuan == "C": # Tujuan CPola_C()
```
if tujuan  $== "D": # Tujuan D$ Pola<sub>D</sub>() if tujuan  $== "E": # Tujuan E$ Pola<sub>E()</sub> if tujuan  $== "A2": # Tujuan A$ Pola\_A2() if tujuan  $==$  "F": # Tujuan F Pola<sub>F()</sub> if tujuan == "G": # Tujuan G Pola\_G() if tujuan  $== "H": # Tujuan H"$ Pola\_H() if tujuan == "P": # Tujuan P Pola\_P() 收付方 if text == 'titikP': # Deteksi Pola P time.sleep(1) #print("AGV parkir di pola", text) print("") time.sleep(1) tujuan = input ("Pergi ke mana ? ") print("") if tujuan  $== "A":# Tujuan A$ Pola $A()$ if tujuan  $==$  "B": # Tujuan B Pola  $B()$ if tujuan  $=$  "C": # Tujuan C Pola\_C() if tujuan  $==$  "D": # Tujuan D Pola\_D() if tujuan == "E": # Tujuan E Pola\_E() if tujuan  $=$  "A2": # Tujuan A Pola\_A2() if tujuan  $== "F": # Tujuan F$ Pola\_F() if tujuan == "G": # Tujuan G Pola\_G() if tujuan  $== "H": # Tujuan H$ Pola\_H() if tujuan == "P": # Tujuan P Pola\_P() # Display the resulting frame

cv2.imshow('frame', frame) cv2.waitKey(1)  $#key = cv2.waitKey(0)$ #key=cv2.waitKey(1)  $#key = cv2.waitKey(0)$ #if key  $==$  ord('q'): # print("Capture pola!Hasil=",text ) # When everything done, release the capture cap.release() cv2.destroyAllWindows()

## **Program Motor DC dan Motor Servo**

import RPi.GPIO as GPIO import time from time import sleep GPIO.setmode(GPIO.BCM) GPIO.setwarnings(False) Ena,In1,In2 =  $22,17,27$ #=============================================# # mulai dari titik P  $\#$ ======== def Pola\_A(): GPIO.setup(25,GPIO.OUT) 收礼》 pwm=GPIO.PWM(25, 360) pwm.start(0) pwm.ChangeDutyCycle(42) sleep $(1)$ pwm.stop(1) GPIO.setup(Ena,GPIO.OUT) GPIO.setup(In1,GPIO.OUT) GPIO.setup(In2,GPIO.OUT)  $pwm = GPIO.PWM(Ena, 25)$ pwm.start(0) GPIO.output(In1,GPIO.LOW) GPIO.output(In2,GPIO.HIGH) pwm.ChangeDutyCycle(100) sleep (1.6) pwm.stop(1) print("BERADA DI TITIK A") print("") print("") ############################################ def Pola $B()$ : GPIO.setup(25,GPIO.OUT) pwm=GPIO.PWM(25, 360) pwm.start(0) pwm.ChangeDutyCycle(42) sleep $(1)$ pwm.stop(1) GPIO.setup(Ena,GPIO.OUT) GPIO.setup(In1,GPIO.OUT) GPIO.setup(In2,GPIO.OUT) pwm = GPIO.PWM(Ena,25) pwm.start(0) GPIO.output(In1,GPIO.LOW) GPIO.output(In2,GPIO.HIGH) pwm.ChangeDutyCycle(100) sleep (0.8) pwm.stop(1) GPIO.setup(25,GPIO.OUT) pwm=GPIO.PWM(25, 360)

GPIO.setup(In2,GPIO.OUT)  $pwm = GPIO.PWM(Ena, 25)$ pwm.start(0) GPIO.output(In1,GPIO.LOW) GPIO.output(In2,GPIO.HIGH) pwm.ChangeDutyCycle(100) sleep (2.3) pwm.stop(1) print("BERADA DI TITIK B") print("") print("") ############################################ def Pola\_C(): GPIO.setup(25,GPIO.OUT) pwm=GPIO.PWM(25, 360) pwm.start(0) pwm.ChangeDutyCycle(31) sleep $(1)$ pwm.stop(1) GPIO.setup(Ena,GPIO.OUT) GPIO.setup(In1,GPIO.OUT) GPIO.setup(In2,GPIO.OUT)  $pwm = GPIO.PWM(Ena, 25)$ pwm.start(0) GPIO.output(In1,GPIO.LOW) GPIO.output(In2,GPIO.HIGH) pwm.ChangeDutyCycle(100) sleep  $(1.5)$ pwm.stop(1) GPIO.setup(25,GPIO.OUT) pwm=GPIO.PWM(25, 360) pwm.start(0) pwm.ChangeDutyCycle(53) sleep(1) pwm.stop(1) GPIO.setup(Ena,GPIO.OUT) GPIO.setup(In1,GPIO.OUT) GPIO.setup(In2,GPIO.OUT)  $pwm = GPIO.PWM(Ena, 25)$ pwm.start(0) GPIO.output(In1,GPIO.LOW) GPIO.output(In2,GPIO.HIGH) pwm.ChangeDutyCycle(100) sleep (1.5) pwm.stop(1) print("BERADA DI TITIK C")  $print("")$  $\begin{bmatrix} \text{print} \\ \text{print} \end{bmatrix}$ 

pwm.start(0)

sleep $(1)$ pwm.stop(1)

pwm.ChangeDutyCycle(53)

GPIO.setup(Ena,GPIO.OUT) GPIO.setup(In1,GPIO.OUT)

收札力

############################################ def Pola\_D(): GPIO.setup(25,GPIO.OUT) pwm=GPIO.PWM(25, 360) pwm.start(0) pwm.ChangeDutyCycle(42) sleep $(1)$ pwm.stop(1) GPIO.setup(Ena,GPIO.OUT) GPIO.setup(In1,GPIO.OUT) GPIO.setup(In2,GPIO.OUT)  $pwm = GPIO.PWM(Ena, 25)$ pwm.start(0) GPIO.output(In1,GPIO.LOW) GPIO.output(In2,GPIO.HIGH) S pwm.ChangeDutyCycle(100) sleep (1) pwm.stop(1) GPIO.setup(25,GPIO.OUT) pwm=GPIO.PWM(25, 360) pwm.start(0) pwm.ChangeDutyCycle(31) sleep $(1)$ pwm.stop(1) GPIO.setup(Ena,GPIO.OUT) GPIO.setup(In1,GPIO.OUT) GPIO.setup(In2,GPIO.OUT)  $pwm = GPIO.PWM(Ena, 25)$ pwm.start(0) GPIO.output(In1,GPIO.LOW) GPIO.output(In2,GPIO.HIGH) pwm.ChangeDutyCycle(100) sleep  $(1.2)$ pwm.stop(1) print("BERADA DI TITIK D") print("") print("") def Pola\_E():

GPIO.setup(25,GPIO.OUT) pwm=GPIO.PWM(25, 360) pwm.start(0) pwm.ChangeDutyCycle(31) sleep(1) pwm.stop(1) GPIO.setup(Ena,GPIO.OUT) GPIO.setup(In1,GPIO.OUT) GPIO.setup(In2,GPIO.OUT)  $pwm = GPIO.PWM(Ena, 25)$ pwm.start(0) GPIO.output(In1,GPIO.LOW) GPIO.output(In2,GPIO.HIGH) pwm.ChangeDutyCycle(100) sleep (1.2) pwm.stop(1)

收付方

GPIO.setup(25,GPIO.OUT) pwm=GPIO.PWM(25, 360) pwm.start(0) pwm.ChangeDutyCycle(53) sleep(1) pwm.stop(1) GPIO.setup(Ena,GPIO.OUT) GPIO.setup(In1,GPIO.OUT) GPIO.setup(In2,GPIO.OUT) pwm = GPIO.PWM(Ena,25) pwm.start(0) GPIO.output(In1,GPIO.LOW) GPIO.output(In2,GPIO.HIGH) pwm.ChangeDutyCycle(100) sleep (1.2) pwm.stop(1) print("BERADA DI TITIK E") print("") print("")

def Pola\_F(): GPIO.setup(25,GPIO.OUT) pwm=GPIO.PWM(25, 360) pwm.start(0) pwm.ChangeDutyCycle(42) sleep $(1)$ pwm.stop(1) GPIO.setup(Ena,GPIO.OUT) GPIO.setup(In1,GPIO.OUT) GPIO.setup(In2,GPIO.OUT)  $pwm = GPIO.PWM(Ena, 25)$ pwm.start(0) GPIO.output(In1,GPIO.LOW) GPIO.output(In2,GPIO.HIGH) pwm.ChangeDutyCycle(100) sleep  $(0.8)$ pwm.stop(1) GPIO.setup(25,GPIO.OUT) pwm=GPIO.PWM(25, 360) pwm.start(0) pwm.ChangeDutyCycle(48) sleep(1) pwm.stop(1) GPIO.setup(Ena,GPIO.OUT) GPIO.setup(In1,GPIO.OUT) GPIO.setup(In2,GPIO.OUT) pwm = GPIO.PWM(Ena,25) pwm.start(0) GPIO.output(In1,GPIO.LOW) GPIO.output(In2,GPIO.HIGH) pwm.ChangeDutyCycle(100) sleep (0.9) pwm.stop(1) print("BERADA DI TITIK F") 收机力

S

print("") print("") def Pola\_G(): GPIO.setup(25,GPIO.OUT) pwm=GPIO.PWM(25, 360) pwm.start(0) pwm.ChangeDutyCycle(42) sleep $(1)$ pwm.stop(1) GPIO.setup(Ena,GPIO.OUT) GPIO.setup(In1,GPIO.OUT) GPIO.setup(In2,GPIO.OUT)  $pwm = GPIO.PWM(Ena, 25)$ pwm.start(0) GPIO.output(In1,GPIO.LOW) GPIO.output(In2,GPIO.HIGH) pwm.ChangeDutyCycle(100) sleep (1.3) pwm.stop(1) GPIO.setup(25,GPIO.OUT) pwm=GPIO.PWM(25, 360) pwm.start(0) pwm.ChangeDutyCycle(53) sleep $(1)$ pwm.stop(1) GPIO.setup(Ena,GPIO.OUT) GPIO.setup(In1,GPIO.OUT) GPIO.setup(In2,GPIO.OUT)  $pwm = GPIO.PWM(Ena, 25)$ pwm.start(0) GPIO.output(In1,GPIO.LOW) GPIO.output(In2,GPIO.HIGH) pwm.ChangeDutyCycle(100) sleep  $(1.9)$ pwm.stop(1) print("BERADA DI TITIK G") print("") print("") def Pola\_P(): GPIO.setup(25,GPIO.OUT) pwm=GPIO.PWM(25, 360) pwm.start(0) pwm.ChangeDutyCycle(42) sleep(1) pwm.stop(1) GPIO.setup(Ena,GPIO.OUT) GPIO.setup(In1,GPIO.OUT) GPIO.setup(In2,GPIO.OUT) pwm = GPIO.PWM(Ena,25) pwm.start(0) GPIO.output(In1,GPIO.LOW) GPIO.output(In2,GPIO.HIGH) pwm.ChangeDutyCycle(100)

收付方

S

sleep (1) pwm.stop(1) GPIO.setup(25,GPIO.OUT) pwm=GPIO.PWM(25, 360) pwm.start(0) pwm.ChangeDutyCycle(31) sleep(1) pwm.stop(1) GPIO.setup(Ena,GPIO.OUT) GPIO.setup(In1,GPIO.OUT) GPIO.setup(In2,GPIO.OUT)  $pwm = GPIO.PWM(Ena, 25)$ pwm.start(0) GPIO.output(In1,GPIO.LOW) GPIO.output(In2,GPIO.HIGH) pwm.ChangeDutyCycle(100) sleep (1.2) pwm.stop(1) print("BERADA DI TITIK P") print("") print("")

**KATCO** 

A S

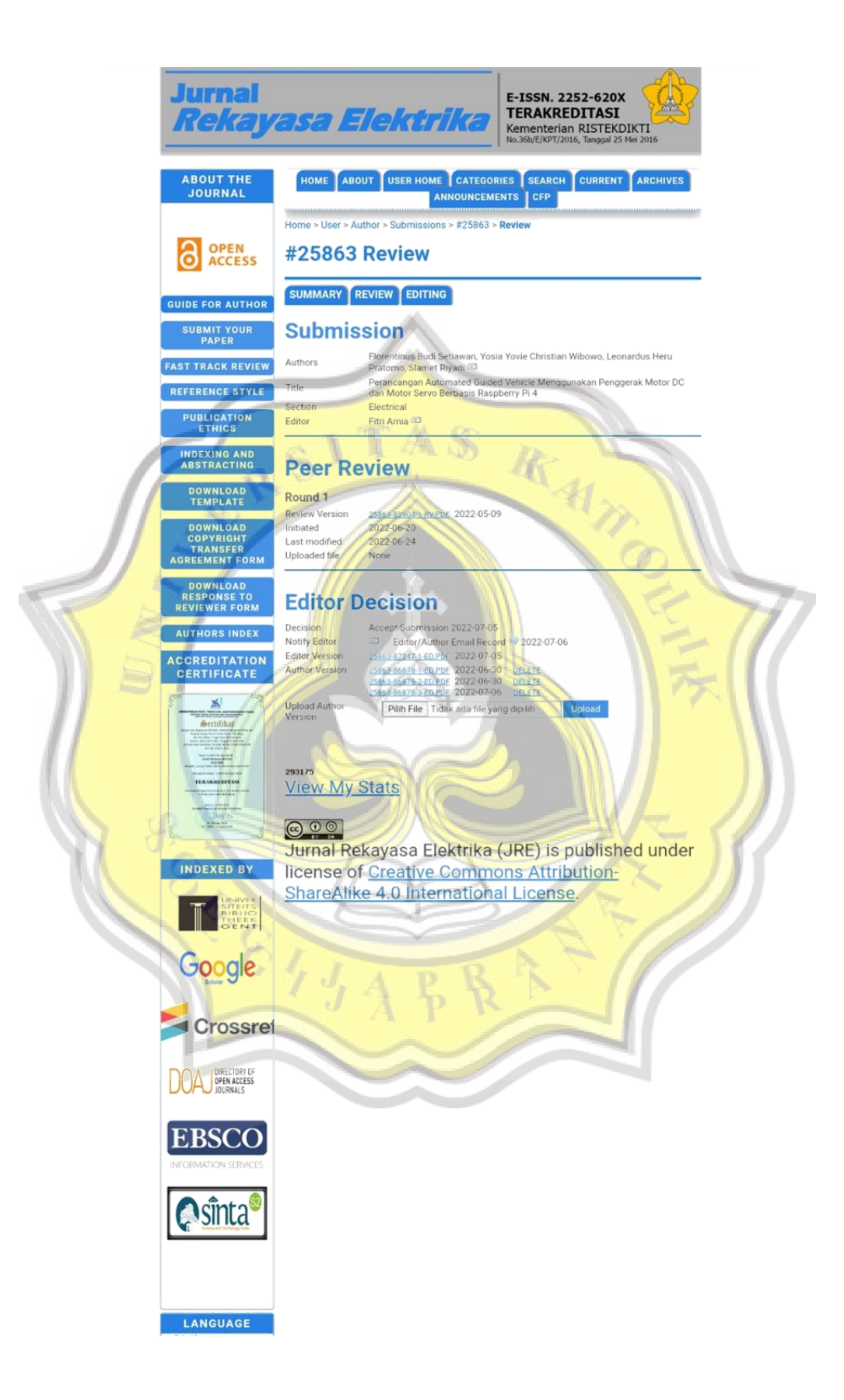

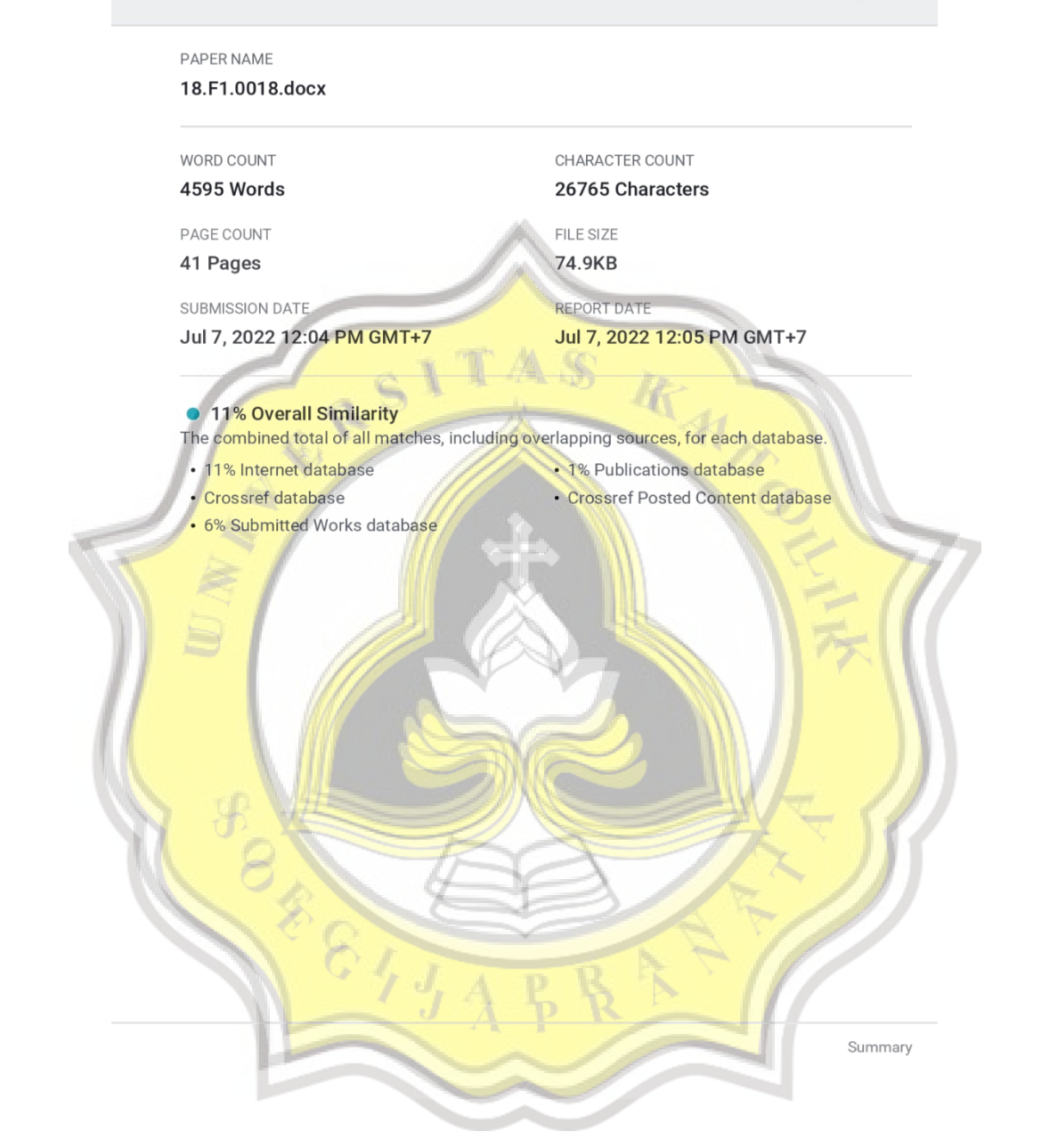